# **Alternate EVV Data Collection System**

# **Interfaces**

Integration Process

**April 19, 2019** VERSION 1.0

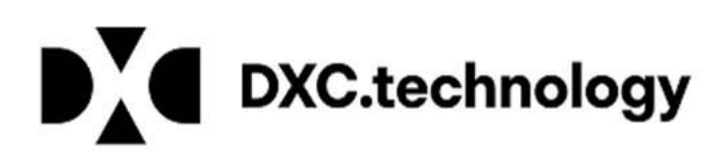

## **Table of Contents**

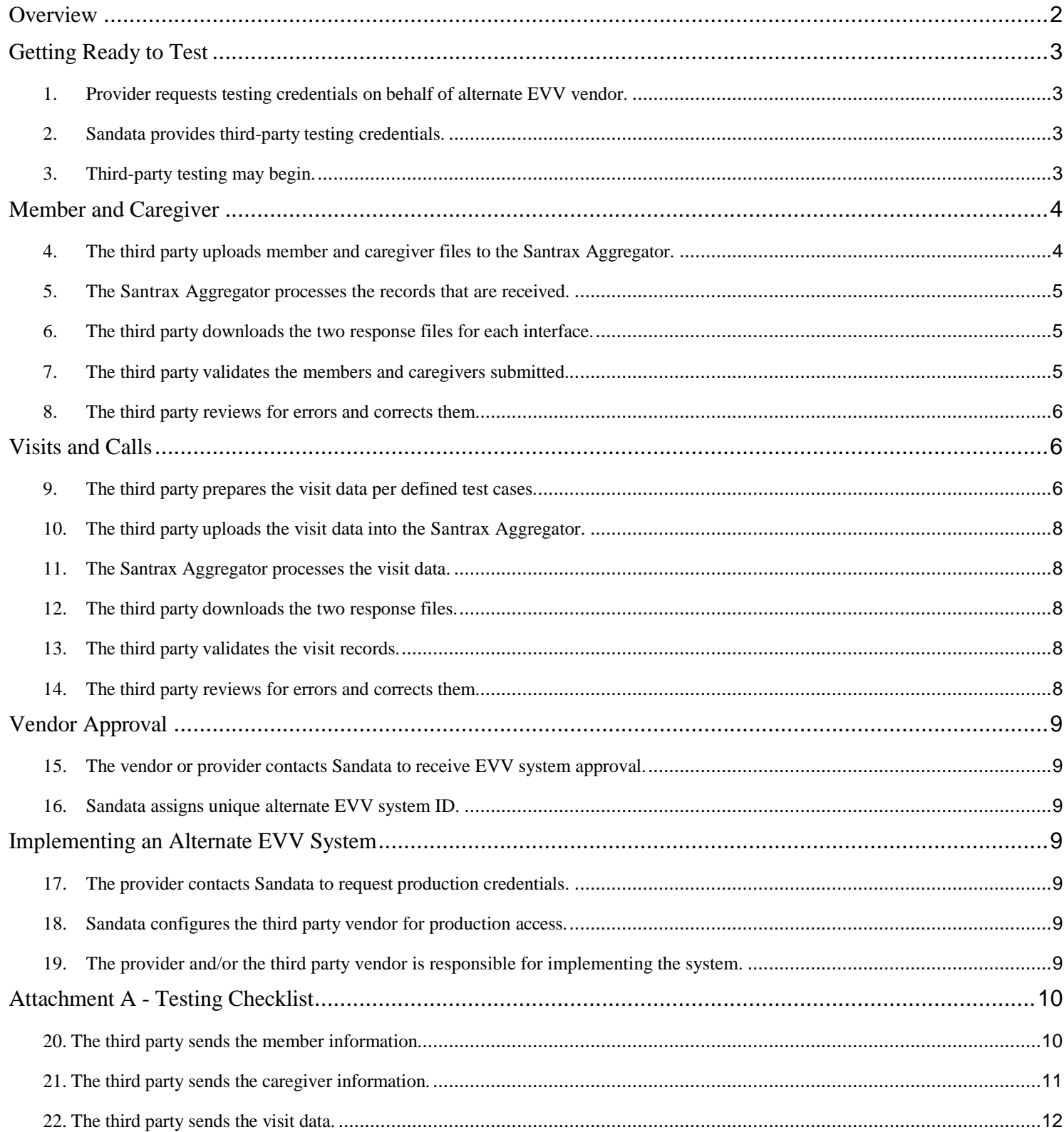

# <span id="page-2-0"></span>**Overview**

Sandata utilizes a self-service approach to testing the interfaces between Alternate EVV systems (also called non-Sandata EVV systems or "third party" systems) and the Santrax Aggregator. This approach allows providers with third party EVV systems (or internal proprietary systems) to test the implementation of Sandata's standard interfaces using a self-serve methodology. This document is specific to the interfaces and business rules for the Office of MaineCare Services' EVV program which allows for the receipt of MaineCare members, caregivers, and visit information, including visit data from a non-Sandata EVV system. All Sandata interfaces in production, User Acceptance Testing (UAT), and development environments utilize TLS 1.2. Alternate EVV systems/third party vendors interfacing with Sandata should comply with TLS 1.2 specifications.

**Note:** This document refers to EVV transactions from multiple modalities including mobile, telephonic, and manual entries as *calls*. Each transaction represents an in or out call.

Figure 1 shows the testing process providers and vendors need to follow to achieve payer approval for an alternate EVV data collection system.

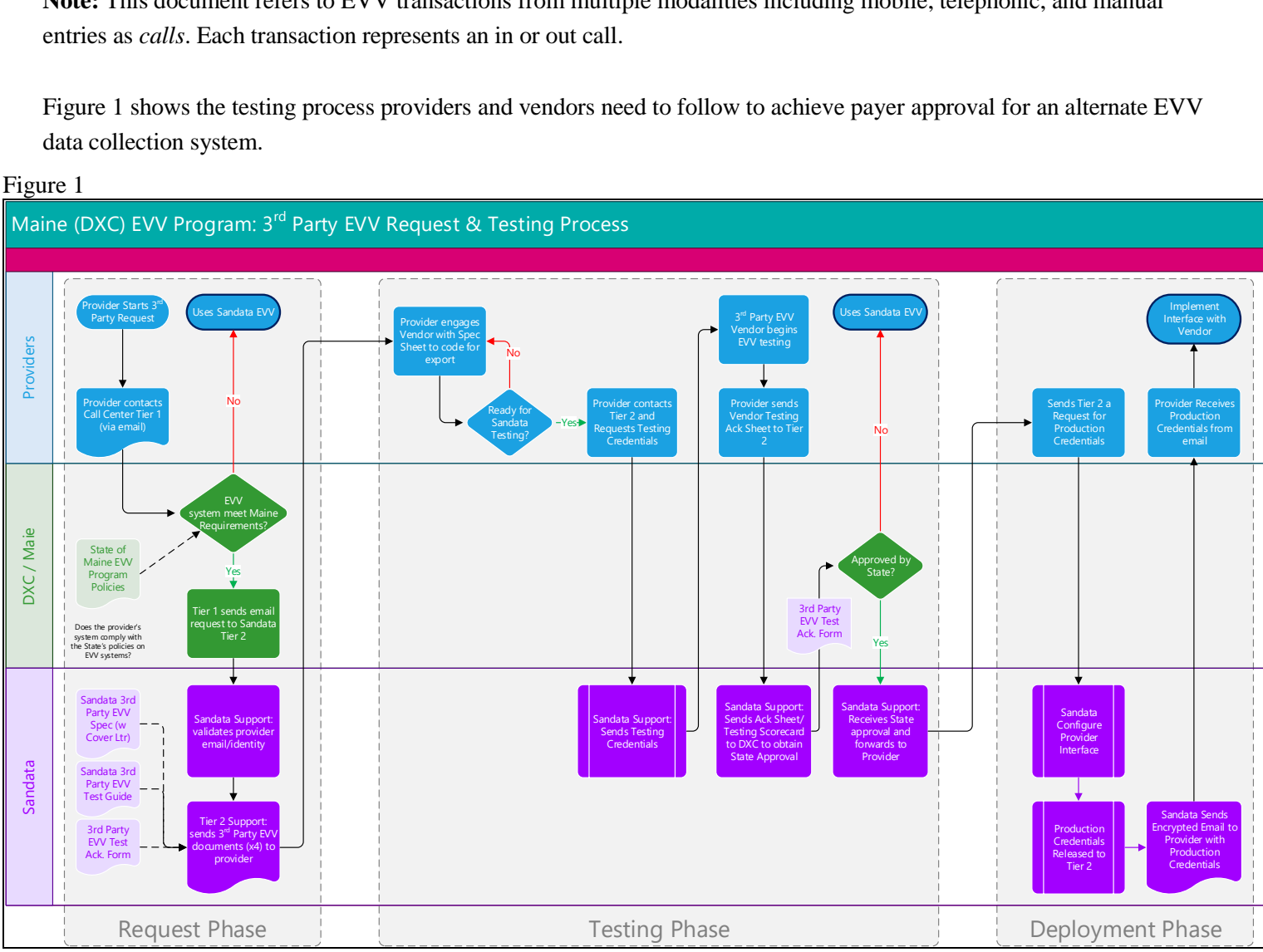

#### Figure 1

**Note:** Third party vendors will need to go through the approval process one time for each software version. Each provider implementing a third party EVV interface that has already been approved will follow an abbreviated approval process. If your vendor has already completed this process, please contact DXC to receive production credentials.

# <span id="page-3-0"></span>**Getting Ready to Test**

Follow these steps when getting ready to test the interfaces:

#### <span id="page-3-1"></span>**1. Provider requests testing credentials on behalf of alternate EVV vendor.**

Prior to testing the interfaces, Alternate EVV vendors should have completed their development and internal testing processes based on the specification provided for the payer program. Vendors are strongly encouraged to notify Sandata that they are developing an interface. Prior to Sandata engaging with an alternate EVV system vendor, a request must be made through DXC Technology's Provider Services Call Center on behalf of the Office of MaineCare Services for that interface. Ongoing communications regarding interface approval will involve both parties. Provider Services can be reached at 1(866) 690-5585.

#### <span id="page-3-2"></span>**2. Sandata provides third-party testing credentials.**

Sandata will e-mail the following to the provider:

- **BusinessEntityID** is the Sandata assigned identifier for the provider. In testing, fictional identifiers will be used and one will be assigned for each testing request. Production IDs will be provided per provider.
- **BusinessEntityMedicaidIdentifier** will be the provider's assigned unique ID in production for the payer program. In testing, fictional identifiers will be used and one will be assigned for each testing request.
- **Test URL** is used to upload MaineCare member, caregiver, and visit information.
- **User ID and Password** is used for the test URL.
- **SFTP URL and Port** will contain folders for input and output files from MaineCare members, caregivers, and visit testing.
- **User ID for SFTP** will be emailed from [MECustomerCare@sandata.com.](mailto:%20MECustomerCare@sandata.com.)
- **Password for SFTP** will be emailed from [MECustomerCare@sandata.com.](mailto:MECustomerCare@sandata.com) The password will be sent in an encrypted email.

#### <span id="page-3-3"></span>**3. Third-party testing may begin.**

After Sandata delivers testing credentials to the provider, testing may begin at any time. If the vendor or provider has questions regarding interface or testing, please contact DXC's Provider Services Call Center at 1-(866) 690-5585.

Please include:

- All data provided via these interfaces should be blinded/masked for testing purposes.
- In accordance with Personal Health Information (PHI) guidelines and for security purposes, alternate EVV vendors will not be granted access to Santrax EVV provider environments or to the Santrax Aggregator to review information provided. Instead, exports will be made available for providers to verify the imported data.

# <span id="page-4-0"></span>**Member and Caregiver**

Sandata suggests that those who are testing the alternate EVV system first test members and caregivers before testing visit information. This will ensure that the underlying data behind the visit information is received properly and will assist with the testing process.

#### <span id="page-4-1"></span>**4. The third party uploads member and caregiver files to the Santrax Aggregator.**

The first phase focuses on sending member and caregiver information. During the testing phase, the provider/alternate EVV vendor creates members and caregivers within their system. Except when specifically noted, ONLY a combination of these members and caregivers should be used when creating visit records. For specifics on populating fields, please refer to the Alternate Data Collection Interface Specifications document. No PHI should be used or exposed at any point during the testing and implementation of this interface.

The Santrax Aggregator will not validate any member or caregiver information other than the presence of the required fields and standard content. The Santrax Aggregator will only validate those required fields and standard content and ensure that those fields contain the necessary values.

It is strongly suggested that each Medicaid ID and SSN provided to Sandata be fictional and unique for that test **record**. All required fields should be entered into the source system along with any fields that will be sent in production. Member – There are up to four segments (fields) which can be sent for a member. Two of these segments are required (General and Address):

- At least six individual records that comply with all rules in the specification.
- If the tester is expecting to send multiple records for the member's address, this should be included as a test case.
- If the tester is expecting to send multiple records for the member's phone number, this should be included as a test case.
- At least three of the test records will be sent to Sandata to ensure that updates are being applied correctly.

**Note:** If the sequence of IDs is out of order, the record will not be rejected, but the returned record will reflect the highest sequence version of the record. The provider will receive an error message stating "incorrect order sequence."

Additionally, it is suggested that providers include records that contain the following exception conditions:

- Missing BusinessEntityID
- Incorrect BusinessEntityID
- Missing BusinessEntityMedicaidIdentifier
- Incorrect BusinessEntityMedicaidIdentifier
- Missing entire General Segment
- Missing entire Address Segment
- **Missing PatientOtherID**
- Missing SequenceID
- Missing MedicaidID
- Missing StaffLastName
- Missing StaffFirstName
- Partial information provided for address information
- Missing/ Partial Phone Number
- Responsible Party Missing First and/or Last Name

Caregiver – A total of eight fields are specified for the caregiver. Please include:

- At least six caregiver records that the third party believes comply with all the rules in the specification.
- At least three of the test records to be sent to ensure that updates are being applied correctly.

**Note:** If the sequence of IDs is out of order, the record will not be rejected, but the returned record will reflect the highest sequence version of the record. The provider will receive an error message stating "incorrect order sequence."

Additionally, it is suggested that providers include records that contain the following exception conditions:

- Missing BusinessEntityID
- Incorrect BusinessEntityID
- Missing BusinessEntityMedicaidIdentifier
- Incorrect BusinessEntityMedicaidIdentifier
- Missing StaffOtherID
- Missing SequenceID
- Incorrectly Formatted SequenceID
- Missing StaffID
- Missing StaffSSN
- Incorrectly Formatted StaffSSN
- Missing StaffLastName
- Missing StaffFirstName

#### <span id="page-5-0"></span>**5. The Santrax Aggregator processes the records that are received.**

The Santrax Aggregator processes the member and caregiver records received and will insert, update, or reject each of the records. The interface will return descriptive field-level error messages based on the information sent, which the alternative EVV system vendor will be expected to review. In those cases where a failure was not expected, the Alternative EVV system vendor may need to adjust the code and/or the test cases being used.

The Santrax Aggregator system will validate all the data received according to the Alternate Data Collection System Interface Specification. Once the data validation is completed, the response files will be generated and are expected to be picked up from the secure file transfer protocol (SFTP) location. The response file will include all records that were successfully loaded and will be in a JavaScript Object Notation (JSON) format. Records that are missing required fields will not be included; they will be rejected during processing.

**Note:** The process of receiving these files is ONLY for testing purposes and these files will not be returned once the interface is in a production mode.

#### <span id="page-5-1"></span>**6. The third party downloads the two response files for each interface.**

The third party downloads two response files; one with counts of successful and failed records and another with all successfully loaded records.

- Record Counts file This file will contain one line item per member or caregiver for every record sent. Each line item will denote whether the record was successfully inserted (including updates) or if it was rejected and not inserted. At the end of the file, there will be a total count of successful records versus failed records.
- Successfully Loaded Records file This file will contain all the successfully inserted and updated records.

#### <span id="page-5-2"></span>**7. The third party validates the members and caregivers submitted.**

The third party validates members and caregivers submitted versus all successfully loaded records on the Response file.

Providers will compare the Successfully Loaded Records file to the data sent into the Santrax Aggregator and the result of processing that data as an output. Although the source formatting may be altered, the data received will not be modified in any way by the Santrax Aggregator other than noted defaults and substitutions in the specification.

<span id="page-6-0"></span>**8.** The third party reviews for errors and corrects them.

If any errors are encountered when validating counts and the records returned in the data file, the third party is expected to identify the issue, go back to development to make any needed updates, and start the process once again at Step 3. Note that any error responses received will be in the format specified in the Alternate Data Collection System Interface Specifications document. Once all member and caregiver records process successfully, the next step is to test visit information.

# <span id="page-6-1"></span>**Visits and Calls**

The payer program assumes that any Alternate EVV System vendor following the Alternate Data Collection System Interface Specifications document is capturing the required information for the program. This would include the visit, any associated calls for the visit, and those exceptions that cannot be fixed in the alternate EVV System vendor's system, acknowledging that a user has reviewed the exception and audit log information for any manual changes made to a visit.

#### <span id="page-6-2"></span>**9. The third party prepares the visit data per defined test cases.**

The Alternate EVV System vendor is expected to prepare numerous test cases to ensure that visit information and visit updates are correctly received and processed. The provider must submit at least two of each scenario below to the Santrax Aggregator. Updates need to be sent to at least three of the six records to ensure that updates are being applied correctly.

The following records should be included:

- At least six member visit records that comply with all rules in the specification. Please include:
	- o Records with only a single call.
	- o Records with both an in and out call.
	- $\circ$  For the alternate EVV system's mobile call solution, send at least two visits with all of the required elements for a mobile in call and mobile out call. For mobile, a latitude and longitude coordinate for both the in and out calls are required.
	- $\circ$  For the alternate EVV system's telephony call solution, send at least two visits with all of the required elements for a telephony in call and telephony out call. For telephony, an originating phone number for both the in and out calls are required.
	- $\circ$  If the alternate EVV system supports a manual call solution, send at least two visits with all of the requirements for a manual in call and manual out call. For a manual call, a Visit Changes record is expected for each record, noted with who created the manual call, when it was created, and the associated reason code.
	- $\circ$  If the alternate EVV system supports another form of call verification, send at least two visits with a[l](#page-6-3)l of the required elements for an in call and an out call<sup>1</sup>.
	- $\circ$  For visits with a different modality of in and out call, please include a case of telephony on the in call and manual on the out call.
	- o Visits with at least one Visit Exception Acknowledgement record: This segment is used for visits that cannot be fixed in the source System. For example, if a latitude and longitude coordinate were not collected, this cannot be resolved.
	- o Visits with at least one Visit Change record.

<span id="page-6-3"></span><sup>&</sup>lt;sup>1</sup> If your system supports a call methodology other than mobile, telephony or manual, it is suggested that you contact Sandata to register this method to allow it to properly appear in the aggregator. Otherwise, it will be noted as "other."

For the Visit Element, please include:

- o Sequence ID out of order Record will not be rejected, but returned record will reflect the highest sequence version of the record.
- o Missing StaffOtherID Record will be accepted with a calculated exception.
- o Missing PatientOtherID Record will be accepted with a calculated exception.
- o Missing ProcedureCode Record will be accepted with a calculated exception.
- o Visits with adjusted in and/or adjusted out times.
- o Visits with BillVisit set to false.
- o Visits with MemberVerifiedTimes and MemberVerifiedService set to null or false Record will be accepted with a calculation exception.
- o MemberSignatureAvailable or MemberVoiceRecording set to null or false Record will be accepted with a calculation exception.

Additionally, please include the following exception conditions:

#### Visit Element:

- o Missing BusinessEntityID
- o Incorrect BusinessEntityID
- o Missing BusinessEntityMedicaidIdentifier
- o Incorrect BusinessEntityMedicaidIdentifier
- o VisitOtherID is null
- o Missing SequenceID
- o Incorrectly Formatted SequenceID
- o Unknown StaffOtherID
- o Unknown PatientOtherID
- o Missing PatientMedicaidID
- o Unknown PatientMedicaidID
- o Payer is null
- o Payer other than "Maine"
- o PayerProgram is null
- o PayerProgram not on the list of accepted values
- o ProcedureCode not on the list of accepted values
- o Incorrectly formatted date or time for adjusted in and/or out

#### Visit Calls Element:

- o Missing CallExternalID
- o Calls in the Future
- o Missing CallAssignment (Call In, Call Out or Interim)

#### Visit Exceptions Element (if provided):

- o Missing ExceptionID
- o Incorrect ExceptionID

#### Change Element (if provided):

- o Missing SequenceID
- o Incorrectly Formatted SequenceID
- o Missing ChangeMadebyEmail
- o Missing ChangeDateTime
- o Missing ReasonCode
- o Missing ResolutionCode

#### <span id="page-8-0"></span>**10. The third party uploads the visit data into the Santrax Aggregator.**

Once all test cases have been created, the provider will upload the visit information into the Santrax Aggregator. The members and caregivers must have already been loaded prior to loading the visit data, or all records will be rejected. For specifics on field requirements for the interface and populating fields, please refer to the Alternate Data [Collection](http://mms/ops/ME/CR75606/Shared%20Documents/Interfaces/Alternate%20EVV%20Interface/OpenEVV-altEVV-V4.9-FINAL.PDF) Interface [Specifications](http://mms/ops/ME/CR75606/Shared%20Documents/Interfaces/Alternate%20EVV%20Interface/OpenEVV-altEVV-V4.9-FINAL.PDF) document.

#### <span id="page-8-1"></span>**11. The Santrax Aggregator processes the visit data.**

The Santrax Aggregator system processes will validate all the data received according to the Alternate Data [Collection](http://mms/ops/ME/CR75606/Shared%20Documents/Interfaces/Alternate%20EVV%20Interface/OpenEVV-altEVV-V4.9-FINAL.PDF) System Interface [Specification.](http://mms/ops/ME/CR75606/Shared%20Documents/Interfaces/Alternate%20EVV%20Interface/OpenEVV-altEVV-V4.9-FINAL.PDF) Once these processes are completed, the response files will be generated and the provider will get them from the SFTP. The response file will include all records that were successfully processed and loaded and will be in a JSON format. Records that are missing required fields will not be included; they will be rejected during processing.

**Note:** The process of receiving these files is ONLY for testing purposes and these files will not be returned once the interface is in a production mode.

#### <span id="page-8-2"></span>**12. The third party downloads the two response files.**

The third party downloads one response file with counts of success and failed records and another with all successfully loaded records.

• Record Counts – This file will contain one line-item per visit for every record successfully received. Each line item will denote whether the record was successfully inserted (including updates) or if it was rejected and not inserted. At the end of the file, there will be a total count of successful records versus failed records.

• Successfully Loaded Records file **–** This file will contain all the successfully inserted and updated records**.**

**Note:** The process of receiving these files is ONLY for testing purposes and these files will not be returned once the interface is in a production mode.

#### <span id="page-8-3"></span>**13. The third party validates the visit records.**

The third party validates visit information records submitted into the Santrax Aggregator versus all successfully loaded records returned on the response file.

The successfully loaded records file should be utilized to compare the data sent into the Santrax Aggregator and the result of processing that data as an output. The data received will not be modified in any way by the Santrax Aggregator other than noted defaults and substitutions in the specification. The source formatting may be altered.

#### <span id="page-8-4"></span>**14. The third party reviews for errors and corrects them.**

If errors are encountered when validating counts and the data file, the third party is expected to identify the issue and go back to development to start the process again, if needed. Any error responses received will be in the format specified in the Alternate Data Collection [System Interface](http://mms/ops/ME/CR75606/Shared%20Documents/Interfaces/Alternate%20EVV%20Interface/OpenEVV-altEVV-V4.9-FINAL.PDF) Specifications document. Once all visit records process successfully and the Alternate EVV system vendor is satisfied with all test cases, the testing process is successfully complete.

# <span id="page-9-0"></span>**Vendor Approval**

#### <span id="page-9-1"></span>**15. The vendor or provider contacts Sandata to receive EVV system approval.**

Once contacted by an Alternate EVV system vendor, DXC and Sandata will review the last response files for members, caregivers, and visit information to ensure that there are no outstanding errors or issues. DXC and Sandata will also review the data sent to ensure an appropriate level of testing. After validation and MaineCare approval, Sandata will place the Alternate EVV system vendor on the list of approved vendors. The payer will be provided with a list of all approved vendor interfaces.

#### <span id="page-9-2"></span>**16. Sandata assigns unique alternate EVV system ID.**

Sandata will assign the alternate EVV system vendor a unique identifier for the Santrax EVV system and make it available for assignment to requesting providers.

## <span id="page-9-3"></span>**Implementing an Alternate EVV System**

#### <span id="page-9-4"></span>**17. The provider contacts Sandata to request production credentials.**

After the interface has been approved and the provider's request to implement their EVV system has been received, DXC will send each provider unique production credentials that are different from the testing credentials.

Please note that only the provider within the agency or within the organization may request production credentials for the interface and must identify their alternate EVV system vendor at the time of their request.

#### <span id="page-9-5"></span>**18. Sandata configures the third party vendor for production access.**

Sandata will configure the approved provider's account for production using the assigned unique alternate EVV system vendor identifier. If the alternate EVV system vendors are doing the installation on behalf of the provider, they are expected to use the production credentials exclusively for the provider. All testing accounts and environments will be removed once production access has been granted.

- **BusinessEntityID** is the Sandata assigned identifier for the provider. Production IDs are provided on a per provider basis.
- **BusinessEntityMedicaidIdentifier** will be the provider's payer-assigned unique ID in production.
- **Production URL** is used to upload members, caregivers, and visit information.
- **User ID and Password** is for the production URL for that provider.

#### <span id="page-9-6"></span>**19**.**The provider and/or the third party vendor is responsible for implementing the system.**

Once Sandata has configured the provider's account for production, Sandata Customer Care will contact the provider to deliver the production credentials. The Alternate EVV system vendor and/or provider will be responsible for implementing the interface to Sandata and connecting to Sandata based on the credentials provided.

Once the provider has successfully connected, logged in, and integrated with the Santrax Aggregator system, the provider is ready to use the third-party system for EVV.

All Sandata interfaces in production, UAT, and development environments utilize TLS 1.2. Alternate EVV systems or third-party vendors interfacing with Sandata should comply with TLS 1.2 specifications.

# <span id="page-10-0"></span>**Attachment A - Testing Checklist**

#### <span id="page-10-1"></span>**20**. **The third party sends the member information.**

There are up to four segments (fields) which can be sent for a member. Two of these segments are required (General and Address.)

Once a vendor has completed their internal interface testing, vendors are required to complete the following checklist for review and approval by Sandata:

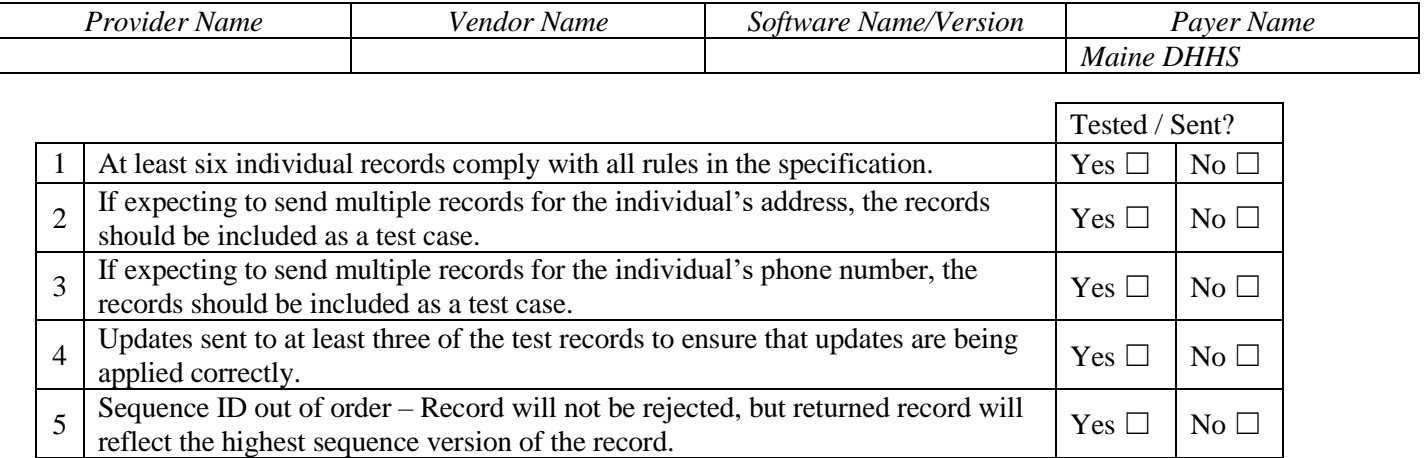

*Additionally, it is suggested that records be included for at least one of the following exception conditions:*

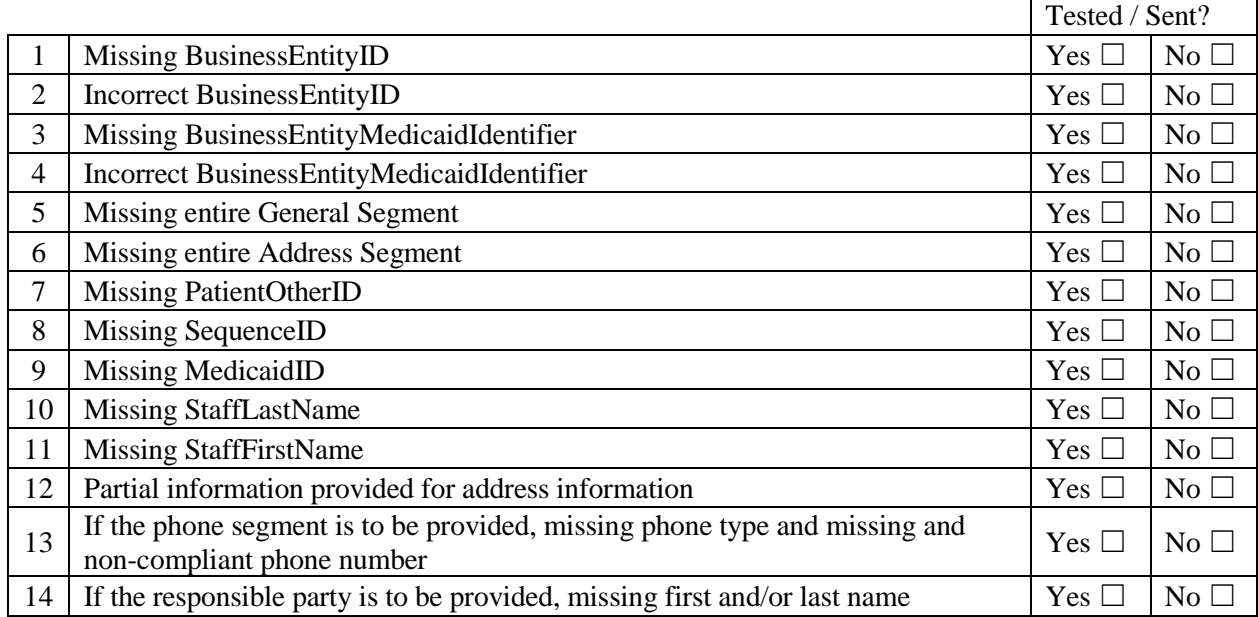

#### <span id="page-11-0"></span>**21. The third party sends the caregiver information.**

A total of eight fields are specified for the caregiver. It is suggested that the Alternate EVV system send:

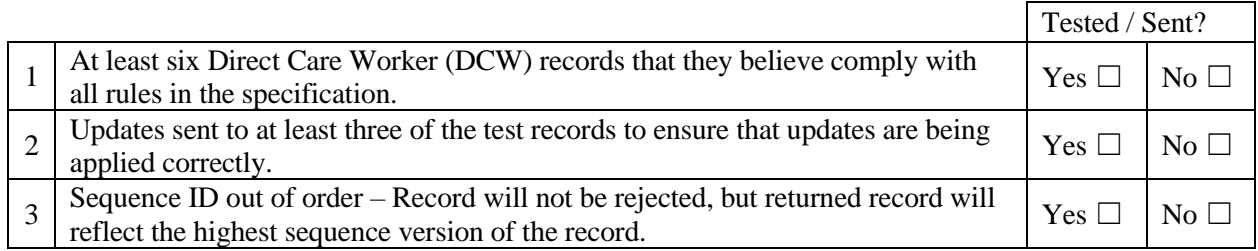

Additionally, it is suggested that records be included for at least the following exception conditions:

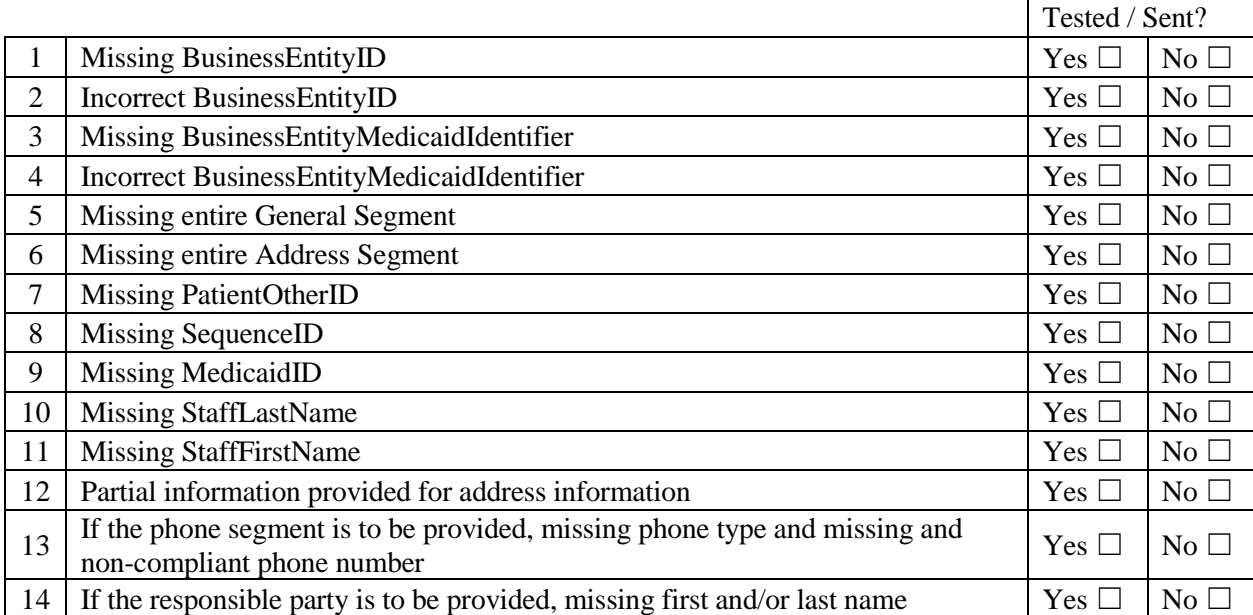

#### <span id="page-12-0"></span>**22. The third party sends the visit data.**

The Alternate EVV system vendor is expected to prepare numerous test cases to ensure that visit information and visit updates are correctly received and processed. The provider is expected to create the following visit test cases in their systems and upload them into the Santrax Aggregator. At least two of each scenario below is expected:

At least the following records should be included:

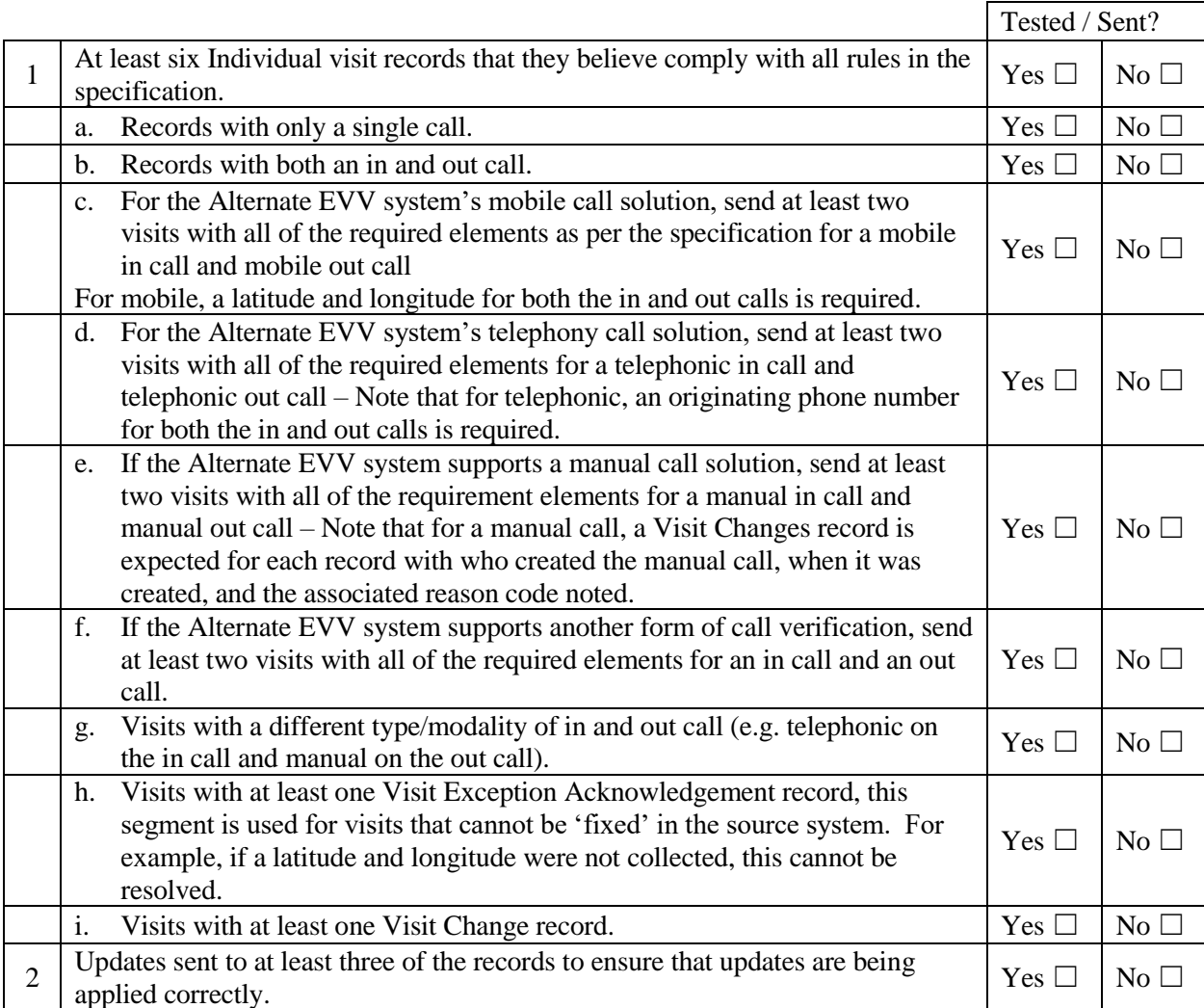

#### **Visit Element:**

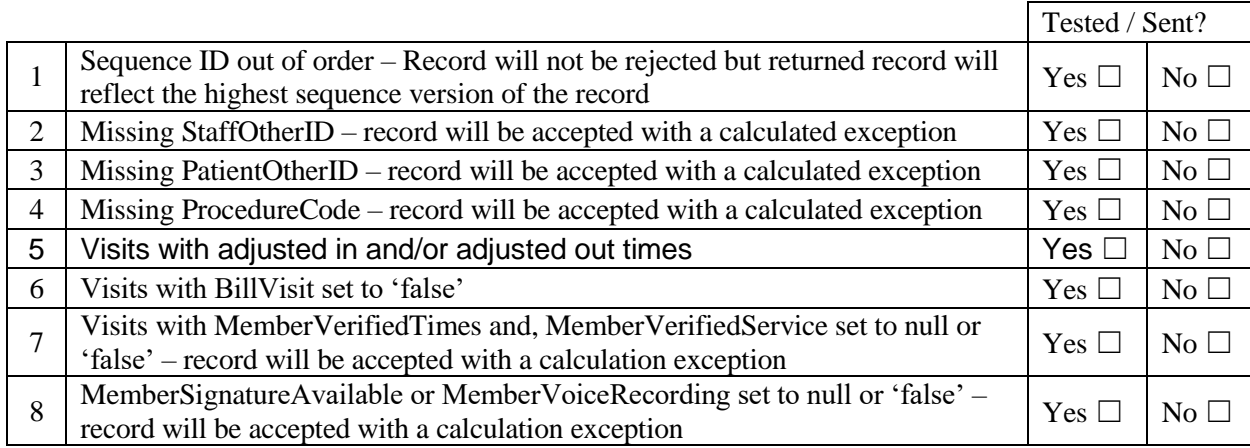

#### **Visit Calls Element:**

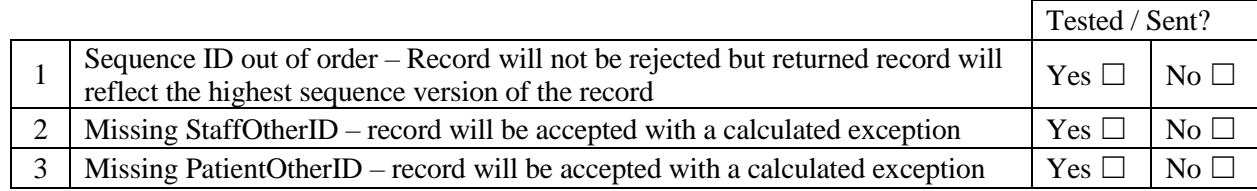

#### **Visit Exceptions Element (if provided):**

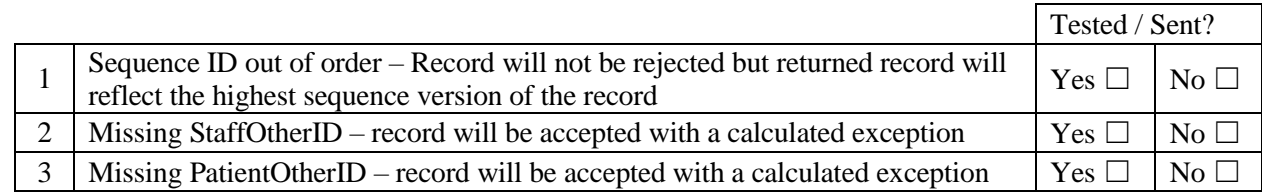

#### **Visit Change Element (if provided):**

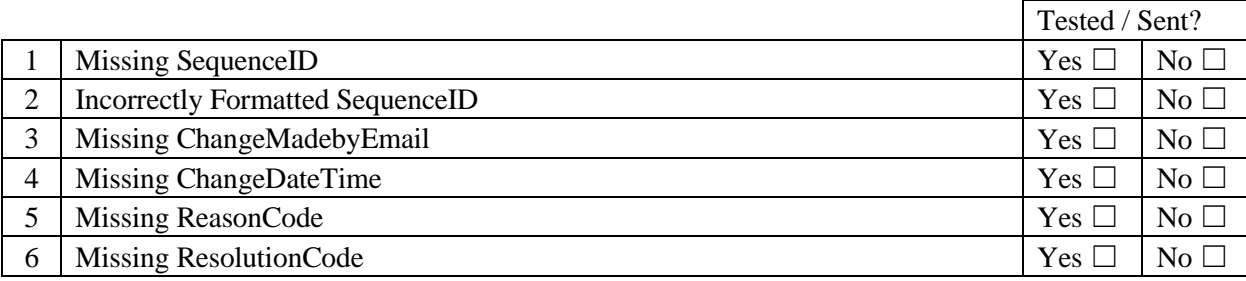